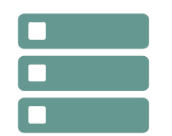

# Optimisation SQL Server

**12 déc.-13 déc. 07 oct.-08 oct. 27 juin-28 juin**

**Nantes / Rennes : 1355 € HT Brest / Le Mans : 1355 € HT Certification : NON**

*Mise à jour nov. 2023*

**Durée** 2 jours (14 heures )

*« Délai d'accès maximum 1 mois »*

### **OBJECTIFS PROFESSIONNELS**

 Apprendre aux administrateurs de bases de données travaillant dans un environnement d'entreprise comment identifier et résoudre les problèmes de performances à l'aide de Microsoft SQL Server

### **PARTICIPANTS**

 $\bullet$ 

### **PRE-REQUIS**

Intégrateurs et administrateurs système chargés de la gestion d'une base de données SQL Server 2014

### **MOYENS PEDAGOGIQUES**

- Réflexion de groupe et apports théoriques du formateur
- Travail d'échange avec les participants sous forme de
- Utilisation de cas concrets issus de l'expérience professionnelle
- Validation des acquis par des questionnaires, des tests d'évaluation, des mises en situation et des jeux pédagogiques.
- Remise d'un support de cours.

### **MODALITES D'EVALUATION**

- Feuille de présence signée en demi-journée,
- Evaluation des acquis tout au long de la formation,
- Questionnaire de satisfaction,
- Positionnement préalable oral ou écrit,
- Evaluation formative tout au long de la formation,
- Evaluation sommative faite par le formateur ou à l'aide des certifications disponibles,
- Sanction finale : Certificat de réalisation, certification éligible au RS selon l'obtention du résultat par le stagiaire

### **MOYENS TECHNIQUES EN PRESENTIEL**

 Accueil des stagiaires dans une salle dédiée à la formation, équipée d'ordinateurs, d'un vidéo projecteur d'un tableau blanc et de paperboard. Nous préconisons 8 personnes maximum par action de formation en présentiel

### **MOYENS TECHNIQUES DES CLASSES EN CAS DE FORMATION DISTANCIELLE**

- A l'aide d'un logiciel comme Teams, Zoom etc... un micro et éventuellement une caméra pour l'apprenant,
- suivez une formation uniquement synchrone en temps réel et entièrement à distance. Lors de la classe en ligne, les apprenants interagissent et comuniquent entre eux et avec le formateur.
- Les formations en distanciel sont organisées en Inter-Entreprise comme en Intra-Entreprise.
- L'accès à l'environnement d'apprentissage (support de cours, labs) ainsi qu'aux preuves de suivi et d'assiduité (émargement, évaluation) est assuré. Nous préconisons 4 personnes maximum par action de formation en classe à distance

### **ORGANISATION**

Les cours ont lieu de 9h à 12h30 et de 14h à 17h30.

### **PROFIL FORMATEUR**

- Nos formateurs sont des experts dans leurs domaines d'intervention
- Leur expérience de terrain et leurs qualités pédagogiques constituent un gage de qualité.

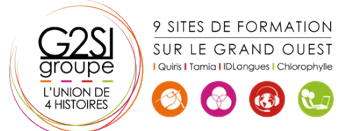

### **A L'ATTENTION DES PERSONNES EN SITUATION DE HANDICAP**

 Les personnes atteintes de handicap souhaitant suivre cette formation sont invitées à nous contacter directement, afin d'étudier ensemble les possibilités de suivre la formation.

### **Programme de formation**

### **Optimisation du système (01h15)**

- Règles de base de l'optimisation
- Etapes de l'optimisation
- Faut-il tout optimiser ?
- Maintenance d'une base line
- Architecture de SQL Server
- Architecture générale
- Structures de stockage
- Fichiers de données
- Journal de transactions
- Taille des fichiers
- Optimisation du matériel

### **Optimisation des objets et de la structure de la base de**

### **données (01h45)**

- Normalisation, dénormalisation
- Bien choisir ses types de données
- Tempdb

### **Analyse des performances (01h45)**

- Sql Server Management Studio
- SQL trace et le profiler
- Utiliser le résultat de la trace
- Diminuer l'impact de la trace
- Moniteur système
- Choix des compteurs
- Compteurs essentiels
- Compteurs utiles
- Compteur pour tempDb

### **Optimisation des requêtes (03h45)**

- Utilisation des index
- Principe de l'indexation
- Choix de l'Index clustered
- Choix des index
- Création d'index et statistiques
- Database Tunning Engine Advisor

### **Transactions et verrous (00h30)**

Blocage et deadLocks

### **Optimisation du code SQL (01h45)**

- Lecture d'un plan d'exécution
- Algorithmes de jointures
- Optimisation du code SQL

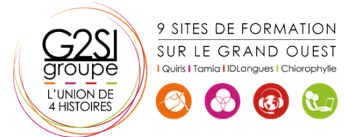

### **Optimisation des procédures stockées (02h30)**

- Maîtrise de la compilation
- Paramètres typiques
- Recompilations automatiques
- Cache des requêtes

## aginius